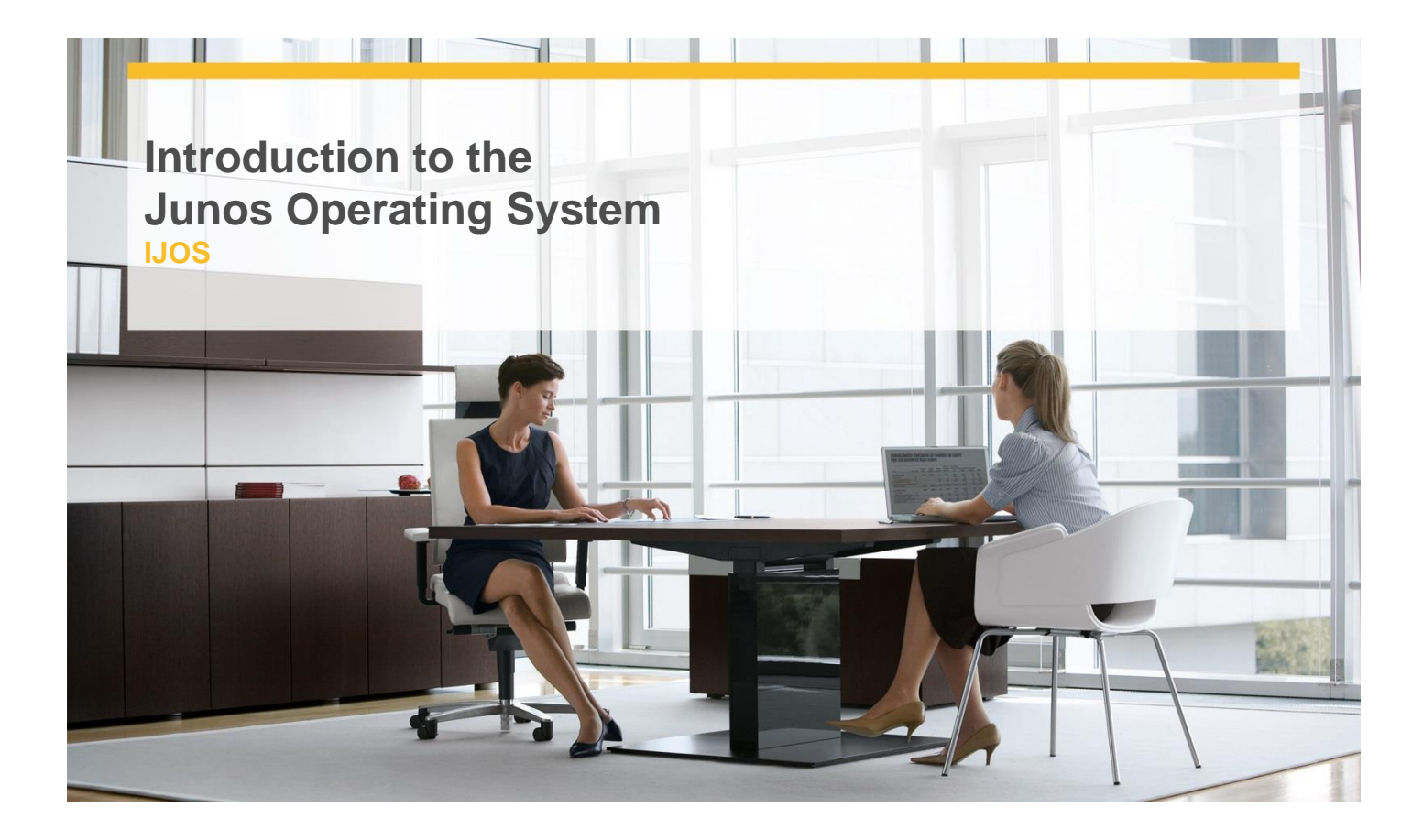

# **Delivery Type:** Classroom **Duration: 1 day**

#### **Overview**

This one-dayInstrucorledcourse provides students with the foundational knowledge required to work with the Junos operating system and to configure Junos devices. The course provides a brief overview of the Junos device families and discusses the key architectural components of the software. Key topics include user interface options with a heavy focus on the command-line interface (CLI), configuration tasks typically associated with the initial setup of devices, interface configuration basics with configuration examples, secondary system configuration, and the basics of operational monitoring and maintenance of Junos devices. This course is based on Junos OS Release 12.1R1.9.

### **Pre-Requisites**

Attendees should meet the following prerequisites: Students should have basic networking knowledge and an understanding of the Open Systems Interconnection (OSI) reference model and the TCP/IP protocol suite.

### **Objectives**

After you complete this course you will be able to:

- $\checkmark$  Describe the basic design architecture of the Junos OS.
- $\checkmark$  Identify and provide a brief overview of Junos devices.
- $\checkmark$  Navigate within the Junos CLI.
- $\checkmark$  Perform tasks within the CLI operational and configuration modes.
- $\checkmark$  Restore a Junos device to its factory-default state.
- $\checkmark$  Perform initial configuration tasks.
- $\checkmark$  Configure and monitor network interfaces.
- $\checkmark$  Describe user configuration and authentication options.
- $\checkmark$  Perform secondary configuration tasks for features and services such as system logging (syslog) and tracing, Network Time Protocol (NTP), configuration archival, and SNMP.
- $\checkmark$  Monitor basic operation for the Junos OS and devices.
- $\checkmark$  Identify and use network utilities.
- Upgrade the Junos OS.
- $\checkmark$  Perform file system maintenance and password recovery on a Junos device.
- $\checkmark$  Navigate within the Junos J-Web interface.

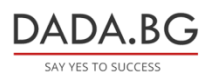

93 Tsar Boris III Blvd., 1612 Sofia, Bulgaria +359 2 903 59 33 **@** sales@dada.bg

# **Certification**

Recommended preparation for exam(s): Exam code: JN0-101 Juniper Networks Junos Associate (JNCIA-Junos)

# **Target Audience**

This course benefits individuals responsible for configuring and monitoring devices running the Junos OS.

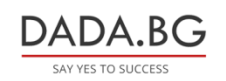

93 Tsar Boris III Blvd., 1612 Sofia, Bulgaria +359 2 903 59 33 **@** sales@dada.bg